## Getting Started with Pix

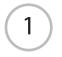

Place your project underneath the Pix camera. Feel free to turn on the light switch too!

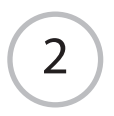

## Press the red button

to take a picture and send it to the printer.

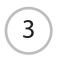

## **Pick up your print** from the office printer.

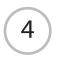

## Share it on the whiteboard!

(it's behind you!)